# **5 Descrição da ferramenta de simulação**

Este capítulo tem a função de descrever a ferramenta de simulação desenvolvida para analisar as características do padrão de TV digital ISDB-T. Ao final da simulação, esta ferramenta disponibiliza informações que caracterizam o padrão, quando colocado à prova nas várias configurações possíveis sob os efeitos de um canal de comunicações. Cada um dos blocos, bem como os tipos de configurações existentes no padrão são descritas nas sessões que seguem.

A ferramenta foi concebida a partir da documentação do padrão de TV Digital japonês  $[14, 8]$ , sem o auxílio de nenhum programa pré existente que pudesse ser usado como base. A linguagem de programação escolhida foi o Matlab, pois é uma poderosa ferramenta de simulação, com várias funcionalidade e interoperável com outras linguagem. Qualquer alteração que esta ferramenta venha a sofrer será muito natural, pois o seu desenvolvimento foi baseado em blocos, permitindo a retirada ou inserção de rotinas sem muitos problemas.

Esta ferramenta reproduz fielmente cada um dos blocos do sistema, o que garante a confiabilidade dos resultados. Todas as rotinas que compõe este programa são comentadas, com intenção de auxiliar eventuais mudanças. Houve ainda a preocupação com a indentação durante a escrita das rotinas, para permitir a impressão sem cortes e manter a organização estrutural.

Para a obtenção dos resultados, várias simulações foram executadas para cada uma das possíveis configurações. Esta ação permitiu confirmar que os resultados gerados estavam de acordo com os valores esperados, excluindo a possibilidade dos dados gerados conterem espúrios ou erros de simulação, como por exemplo os erros de fundo de escala.

# **5.1 A estrutura**

Como pode ser visto nos capítulos anteriores, o padrão é composto pela associação de várias tecnologias, cada uma com uma função específica. Como resultado, estas tecnologias preparam as informações recebidas de um decodificador MPEG2 para serem transmitidas em um canal de comunicações.

A ferramenta pode ser dividida então por funções, que por sua vez será dividida em módulos. A figura 5.1 mostra a divisão em funções desta ferramenta.

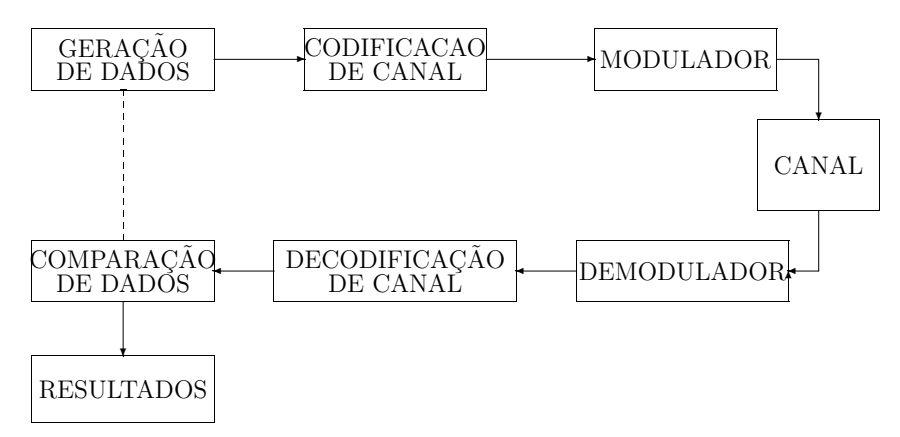

Figura 5.1: Estrutura da ferramenta de simulação do padrão ISDB-T.

### **5.1.1 A gerac¸ao˜ de dados**

A geração de dados nesta ferramenta é feita de modo aleatória, para n˜ao haver nenhum tipo de tendˆencia nos resultados. O tamanho das informações de entrada depende da configuração dos segmentos, do número de camadas, da taxa do codificador interno e do tipo de modulação empregada em cada camada. No capítulo que descreve a codificação de canal do ISDB-T, estão as informações de composição dos dados de entrada bem como seu tamanho. Mais especificamente, nas tabelas 4.4 e 4.5 estão todos os poss´ıveis tamanhos do quadro TSP de entrada por segmento e do sistema total, no caso de apenas uma camada.

A ferramenta está preparada para gerar os dados de entrada, independente do número e da configuração das camadas. Assim, todas as possíveis configurações podem ser testadas e, consequentemente, é possível fazer uma análise de desempenho de cada uma delas.

# **5.1.2 A codificac¸ao˜ do canal**

Uma vez gerados, os dados são arranjados de forma a ser introduzidos no codificador externo. Cada TSP de 188 bytes será transformado em um TSP de transmissão com 204 bytes, devido a inserção de informações de redundância. O codificador externo codifica todas as informações, independente do número, do tamanho e da configuração das camadas. Isto significa que o mesmo tratamento é dado pelo codificador Reed Solomon a todos os dados que passam pelo sistema.

Após executada codificação externa, os dados são separados em camadas por um divisor de dados, para que a transmissão hierárquica possa ser efetuada, de acordo com a configuração inicial. A partir daí, cada camada tem um tratamento diferente, e manipulará os dados em processos distintos.

Apesar dos processos de codificação das camadas serem independentes, eles usam as mesmas rotinas. O dispersor de energia, o ajustador de atraso e o entrelaçamento de bytes são rotinas utilizadas nos três processo, mas em momentos distintos. A descrição da função e do processo de execução destas rotinas é feita no capítulo que descreve a codificação do canal do padrão.

O codificador convolucional é a única rotina que age de forma diferente nos dados das camadas. Inicialmente os dados de cada camada s˜ao codificados a` taxa 1/2, ou seja, para cada bit de entrada s˜ao gerados dois bits de saída. Então, de acordo com a taxa do código previamente selecionada, um processo de supressão de bits é executado, com a função de ajustar o tamanho da informação de acordo com a taxa do código selecionada. A regra de supressão de bits para cada uma das taxas é apresentada na tabela 4.8. Uma vez efetuado o processo de codificação interna, os dados são enviados para o bloco modulador.

### **5.1.3** A modulacão

Os dados ainda s˜ao tratados independentemente por camadas no bloco modulador. O primeiro passo é a execução de um simples entrelaçamento seguido por um mapeamento, que converte os bits vindos do processo de codificação de canal em uma sequencia de números complexos. Estes números complexos são os símbolos da constelação utilizada. Os mapeadores também são selecionados no início do processo de simulação para cada camada. Após o mapeamento de todos os bits, os dados são reagrupados e formam um único grupo de informações novamente. Estas informações são então encaminhadas para os entrelaçadores no tempo e na frequência, que apenas modificam a ordem das sequencia, não modificando no tamanho.

Após efetuado os entrelaçamentos no tempo e na frequência, os dados estão quase prontos para ser transmitido. Porém, faltam alguns importantes processos, como a inser¸c˜ao dos canais de controle e auxiliares. Os dados de controle, que s˜ao inseridos nos canais TMCC, s˜ao gerados de acordo com as informações configuradas no início da simulação, para que o receptor possa identificar as configurações efetuadas no transmissor. Os canais auxiliares AC1 e AC2 também são gerados neste ponto.

Os canais TMCC, AC1 e AC2 são codificados e modulados à sua própria maneira. Os mapeadores utilizados para modular estes canais são o BPSK e o DBPSK, pois s˜ao mais robustos aos problemas inseridos pelo canal de comunicação. É necessário que estes canais sejam bem protegidos, pois carregam informações de vital importância para o sistema. Se as informações do canal TMCC se perderem, ou por algum motivo estiverem corrompidas, os canais de video e som podem n˜ao ser decodificados, ocasionando a perda de informações.

Os canais TMCC e auxiliares são adicionados aos canais de dados, seguindo a ordem das portadoras identificadas para cada segmento. Para cada um dos 13 segmentos, existe uma ordem para os canais de dados, TMCC e auxiliares. A configuração dos 13 segmentos, com a posição dos canais de controle e auxiliares é apresentada nas tabelas 4.12, 4.13, 4.14, 4.15, 4.16 e 4.17.

Neste ponto do processo, os canais de dados, de configuração e auxiliares já estão montados, de acordo com a configuração de cada camada. Então os dados são quebrados em quadros OFDM e finalmente é aplicada a transformada inversa de Fourier (IFFT). O quadro OFDM é a unidade mínima de transmissão de informações.

Finalizando o processo de modulação, o intervalo de guarda é adicionado ao quadro OFDM. A maneira com que eles são inseridos, bem como a escolha do seu tamanho está descrito nos capítulos anteriores, quando tratamos da modulação no padrão ISDB-T. Então, os dados estão prontos para ser transmitidos, que, no simulador, significa apto para ser adicionado aos ruídos que simulam o canal de comunicações [17].

## **5.2 O canal de comunicac¸oes ˜**

A ferramenta de simulação faz uso dos 6 mapeamentos propostos na referência do ISDB-T. Foram efetuados testes nas rotinas de mapeamento desenvolvidas para compor esta ferramenta, com intuito de validar o seu funcionamento. Estes testes foram baseados na curva teórica BER X  $E_B/N_0$ para cada mapeamento propostos [21] e [20], onde BER (Bit Error Rate) é a taxa de erro de bit e  $E_B/N_0$  é a relação sinal ruído do canal.

#### **Ruído Branco**

O sistema que transmite as informações por um canal de comunicações sem fio, sofre diversos tipos de degradações, sendo um dos principais o efeito do ruído Gaussiano branco, também conhecido por AWGN (Additive White Gaussian Noise). Sob estas condições, todos os esquemas de modulação foram testados, e os resultado são comparados às curvas teóricas. Esta comparação é apresentada na figura 5.2. Vale lembrar que o desempenho da modulação QPSK é igual ao do BPSK quando submetidos ao ruído Gaussiano branco, o que realmente foi constatado nos testes desenvolvidos. A curva do mapeador BPSK não foi introduzido no gráfico comparativo, o que nos leva a considerar como sendo a mesma do mapeador QPSK.

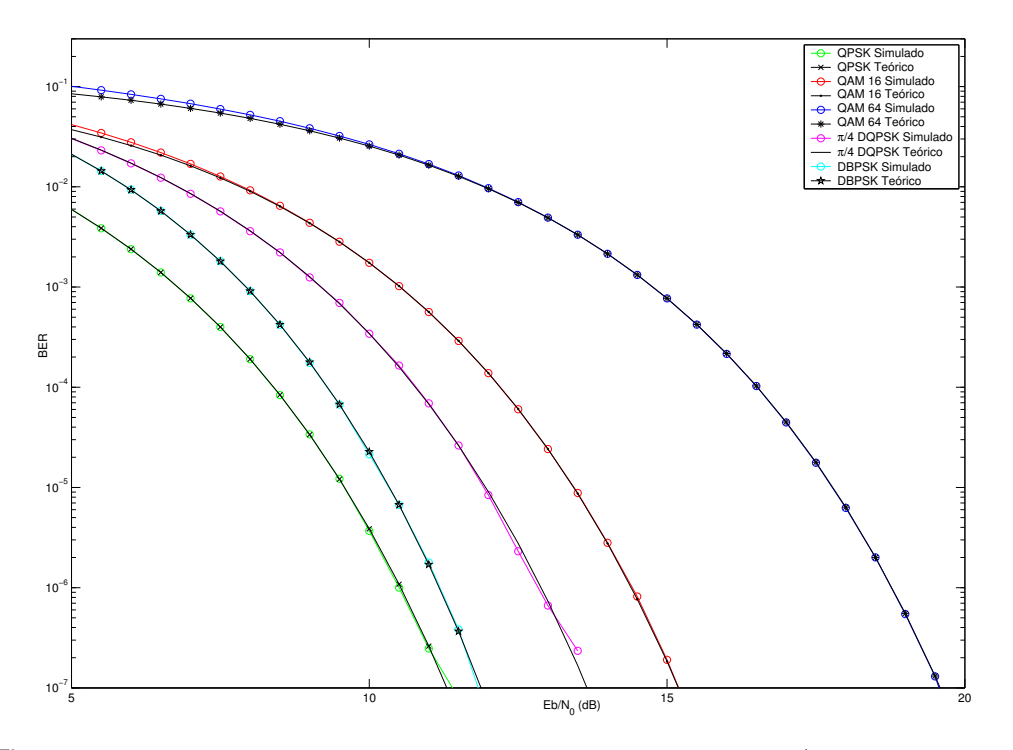

Figura 5.2: Comparação das curvas teóricas e simuladas de BER x  $E_B/N_0$  para esquemas de modulação.

Desenvolvimento de uma ferramenta de análise de desempenho para o padrão de TV Digital ISDB-T 82

Nesta ferramenta, toda a simulação foi feita em banda básica, e em tempo discreto. As interferências do canal AWGN e do canal AWGN mais multipercurso misturadas ao sinal de TV produzido pelo sistema ISDB-T são geradas baseadas em relações de  $E_B/N_0$  definidas, que variam de 0 a 20 [17].

Os gráficos mostram que os resultados extraídos do simulador são muito próximos dos valores teóricos. Isto prova que o programa é uma ferramenta de simulação confiável. O valor teórico é um limitante superior de erro, que ´e desenvolvido a partir a probabilidade de erro de um bit, versus a relação sinal ruido do canal [18, 11, 9].

#### **Multipercurso**

O multipercurso, assim como o ruído Gaussiano branco (AWGN), é um distúrbio provocado pelo canal de comunicações responsável pela deterioração do sinal. O multipercurso é soma do sinal direto transmitido com as diversas cópias do sinal original refletidas por árvores, prédios, montanhas, etc. A figura 5.3 ilustra um exemplo transmiss˜ao com um raio refletido, caracterizando o multipercurso.

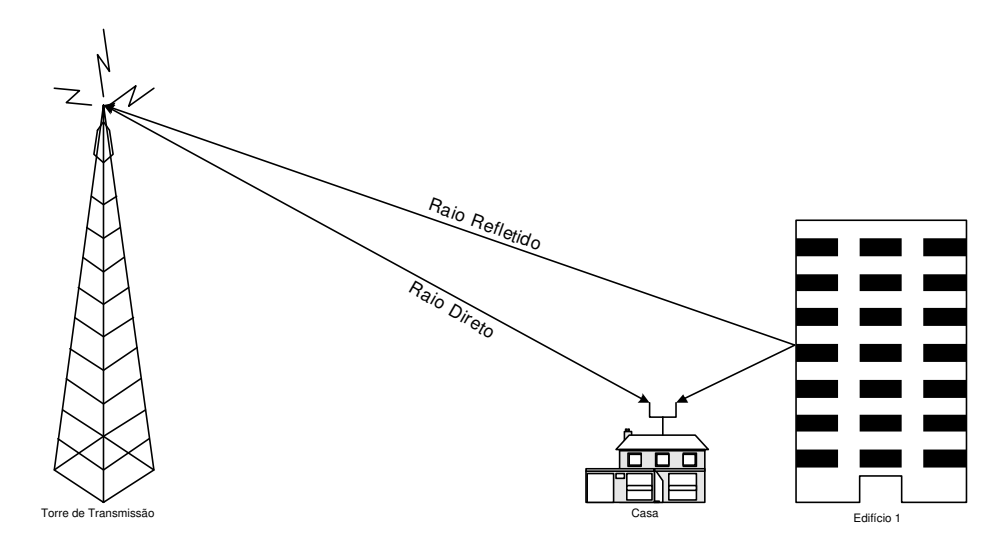

Figura 5.3: O multipercurso

Os efeitos do multipercurso podem ser benéficos ou desastrosos, dependendo de como ocorre a soma do sinal direto com c´opias refletidas. Se não existir atraso entre o sinal original e as diversas cópias, podemos dizer que o resultado da soma dos sinais é benéfica, pois o sinal original é reforçado. Porém o mesmo não pode ser dito quando ocorrem atrasos entre os sinais refletidos e direto, pois o efeito da soma dos sinais ´e desconhecido. O que ocorre na maioria das vezes é a degradação do sinal original.

Desenvolvimento de uma ferramenta de análise de desempenho para o padrão de TV Digital ISDB-T 83

E´ importante estudar o multipercurso e seus efeitos na transmiss˜ao de TV Digital, pois ele tem grande influˆencia na qualidade do sinal transmitido. Comparativamente, na TV analógica o multipercurso é o agente responsável pelo efeito de sobreposição de imagem, também conhecido como efeito "fantasma". Na TV digital, os seus efeitos causarão a degradação do sinal transmitido, que levar´a ao aumento da taxa de erros de bit, quando comparado ao sinal corrompido apenas pelo AWGN. Como consequência teremos imagens com problemas, ou até mesmo uma tela preta, que significa falta de informação ou informação corrompida.

O estudo matem´atico do multipercurso [11] possibilita sua implementação em ferramentas de simulação. Estes estudos mostram que os efeitos do multipercurso dependem fortemente do tipo de canal que o sinal propaga, bem a distância entre a fonte e o destino do sinal e o número de c´opias refletidas que s˜ao somadas ao sinal direto e provocam algum tipo de alteração, positiva ou negativa. Em [9] são apresentados três diferentes perfis de multipercurso, que levam em consideração o fator de atenuação das cópias refletidas e seus respectivos atrasos para receptores móveis com velocidade de autom´oveis. Estes perfis s˜ao determinados pelo tipo de ambiente de propaga¸c˜ao do sinal; se o sinal se propaga em um ambiente confinado, dizemos que é um ambiente *indoor*. Se o ambiente de transmissão for essencialmente externo ou sem confinamento, dizemos que é um ambiente *outdoor*, mas se o ambiente de propagação for um pouco dos dois ambientes dizemos que é uma ambiente indoor e outdoor. Neste trabalho o perfil outdoor e indoor foi considerado, por ser o que mais se assemelha ao caso de transmiss˜ao de TV Digital.

Outros estudos mostraram que o multipercurso pode ser matematicamente representado através de modelos. Um deles é o modelo de 2 raios, que leva em consideração apenas o raio direto e o raio refletido. Este é um modelo simplista, mas que caracteriza com certa fidelidade uma transmissão que envolve o multipercurso, sendo suficiente na maioria dos casos. Os demais modelos são variações do modelo 2 raios, diferenciados pelo número de raios refletidos considerados na soma com o raio direto. Estes são denominados modelo 3 raios, 4 raios e assim sucessivamente.

Como resultado da simulação do multipercurso, a figura 5.4 apresenta o desempenho de três transmissões em um canal AWGN e AWGN + multipercurso, cada uma usando uma constelação diferente para modulação. Na primeira foi utilizada o QPSK, em seguida o QAM16 e por fim o QAM64. O modelo de multipercurso utilizado foi o 2 raios, com atraso de uma amostra e atenuação igual a 9 dB para o raio refletido. O efeito do

multipercurso é o aumento da taxa de erros, como era esperado. Porém é possível perceber que as constelações que tem um maior número de símbolos são as mais afetadas pelo multipercurso, por serem mais suscetíveis a erros provocados pelo canal.

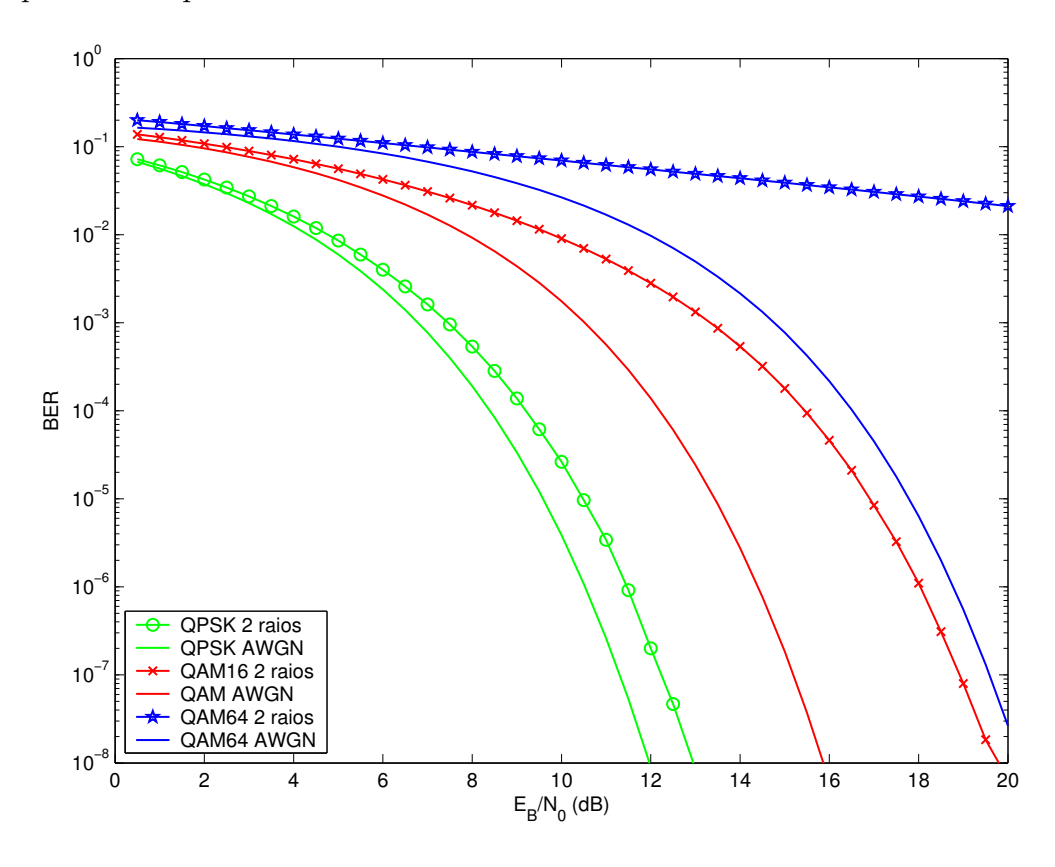

Figura 5.4: Comparação do desempenho dos canais AWGN e AWGN + multipercurso.

### **5.3 A recepc¸ao˜**

A recepção do sinal é executada de uma forma análoga e inversa ao processo de codificação e transmissão do sinal. Um diagrama esquemático em blocos é apresentado na figura 5.5

A primeira ação que o receptor toma é a identificação da portadora piloto. Como foi dito anteriormente, esta portadora se encontra no fim da banda, e tem a maior frequência de todas as portadoras. Uma vez identificada, a portadora central é também localizada, e a partir daí os canais TMCC são decodificados para saber qual a configuração foi aplicada as` camadas, segmentos, intervalos de guarda, codificadores e moduladores.

Após a identificação dos parâmetros que o canal TMCC fornece, a remoção do intervalo de guarda é executada. Em seguida é aplicada a transformada de Fourier (FFT) e são removidos dos canais de dados os

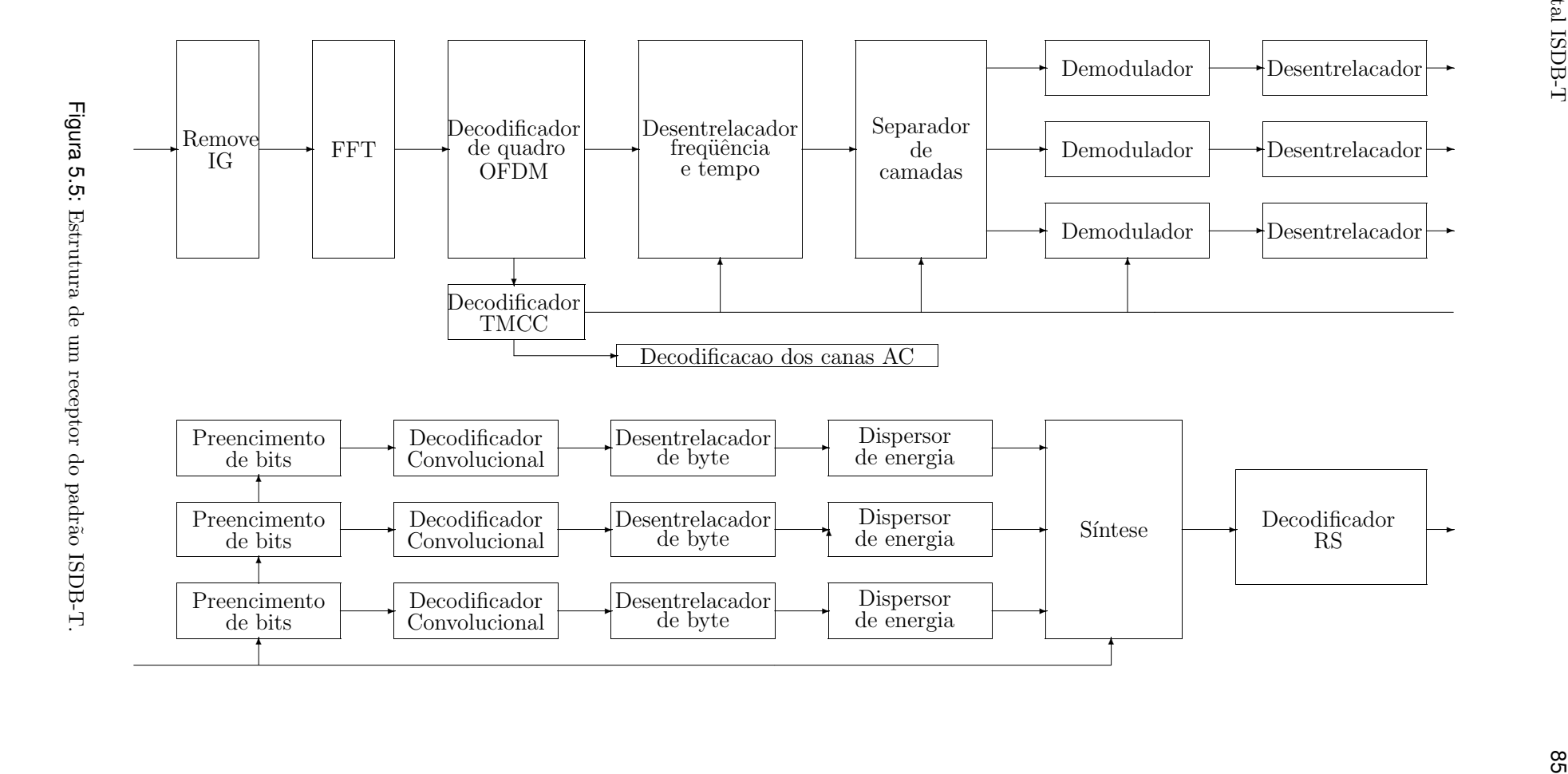

canais TMCC e auxiliares em todos os segmentos. Novamente temos os canais de dados separados e pronto para ser inserido no desentrelaçador na frequência e no tempo  $[17]$ .

Após a execução dos desentrelaçamentos, é necessário separar os dados em camadas, para que a correta demodulação e decodificação possam ser executadas. Após esta separação, os dados são enviados para o demapeador, que transformam os símbolos em bits novamente e desfaz o entrelaçamento executado na modulação. Esta operação é feita uma vez por camada.

A decodificação do canal é iniciada pelo bloco decodificador de Viterbi, que tem a função de desfazer a codificação convolucional e retirar da melhor forma possível os erros introduzidos pelo canal de comunicações no processo de transmissão. O decodificador de Viterbi só desfaz a codificação de informações codificadas com taxa  $1/2$ , porém o sistema trabalha com outras taxas. Neste caso deve haver um processo de preenchimento de bits, nos mesmos moldes que ocorre na codificação, com o supressor de bits. Este processo é otimizado para cada camada, ou seja, um esquema de preenchimento de bits ´e empregado para cada camada segundo a taxa de codificação aplicada.

Uma vez efetuada a decodificação convolucional, os dados são desentrelaçados, é desfeita a dispersão de energia. As camadas são novamente reagrupadas, pois neste ponto eles já estão modificados de uma forma uniforme, ou seja, foram modificados no processo de codificação de uma forma idêntica, ainda que pertençam a camadas distintas. Uma vez agrupados, são enviados para o decodificador RS, que também tem a função de extrair erros introduzidos pelos canal de comunicação. Efetuada a decodificação externa, os dados se encontram no mesmo formato que foram gerados no in´ıcio da simulação, permitindo então a comparação.

#### **5.3.1 Verificac¸ao˜ dos erros**

A verificação dos erros é efetuada tomando-se os dados na saída do decodificador externo, e comparando com os dados introduzidos no codificador externo, que foram gerados aleatoreamente no início da simulação. A contagem dos erros é efetuada a partir desta comparação, que é armazenada um arquivos todas as vezes que ocorre uma nova simulação.

Através da contagem de erros é possível determinar a taxa de erro de bits do sistema, também conhecida como BER. Ela é a razão entre o número de erros da simulação e o total de bits transmitido. A BER é uma Desenvolvimento de uma ferramenta de análise de desempenho para o padrão de TV Digital ISDB-T  $\,$ Digital ISDB-T  $\,$ 

função da razão  $E_B/N_0$  [21], e aumenta com a diminuição desta razão. Com os resultados salvos, são traçados os gráficos comparativos, que é uma das ferramentas de análise de desempenho do sistema. Estes gráficos são apresentados no capítulo que trata dos resultados da ferramenta.